### Using the Web Soil Survey to Evaluate New Breaking Acreage

To start Web Soil Survey navigate to the following Site.

<http://websoilsurvey.nrcs.usda.gov/app/>

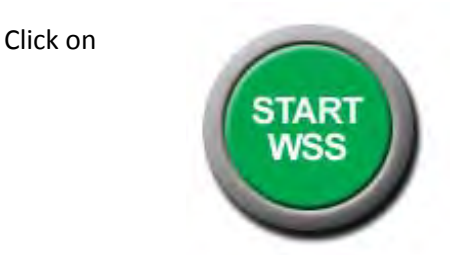

You will see the following

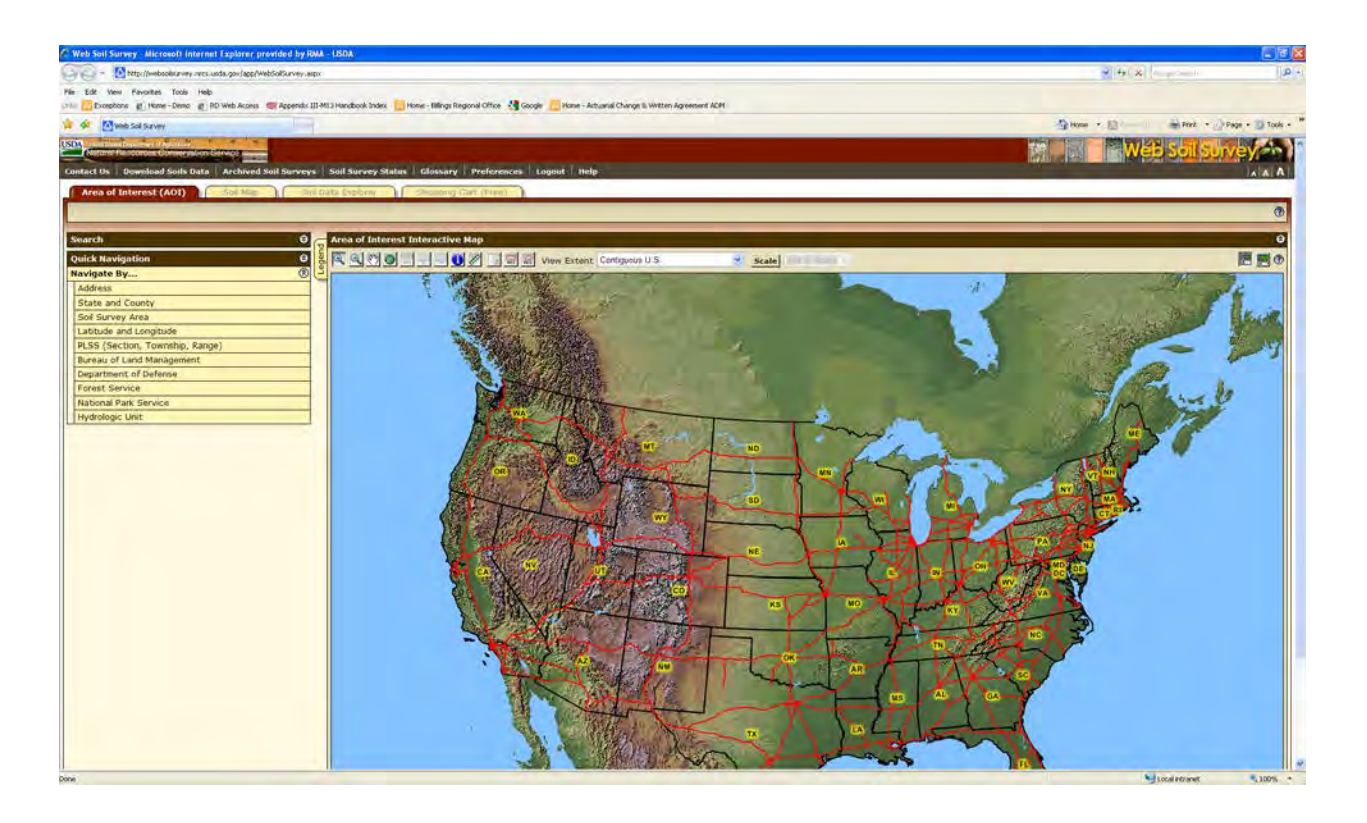

There are multiple ways to locate your interested area.

- The most common used is by PLSS (Section Township Range)
	- o You can also use: Address, State and County, Latitude and Longitude as well as a few other methods.

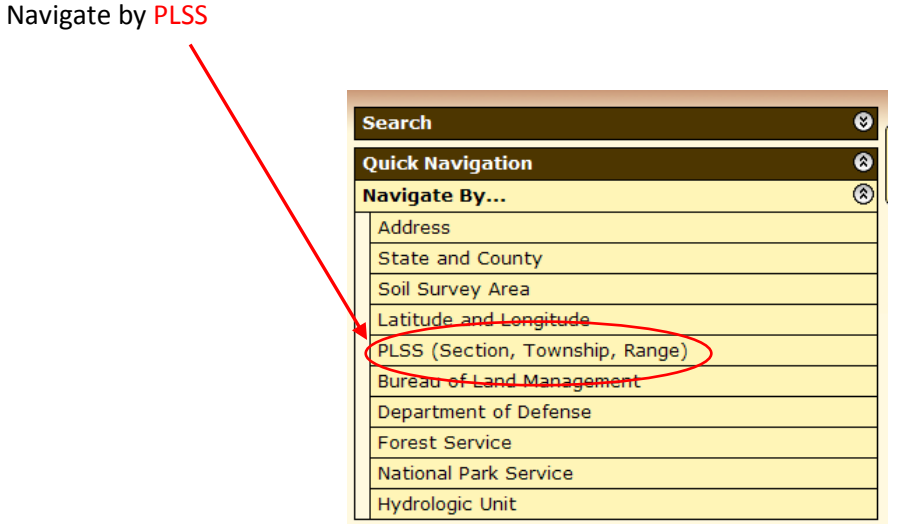

- 1. Select your State
	- This example also requires you to select your Principal Meridian. You can click the View Meridian Map to find the correct Meridian.
- 2. Enter your Section, Township and Range then click view

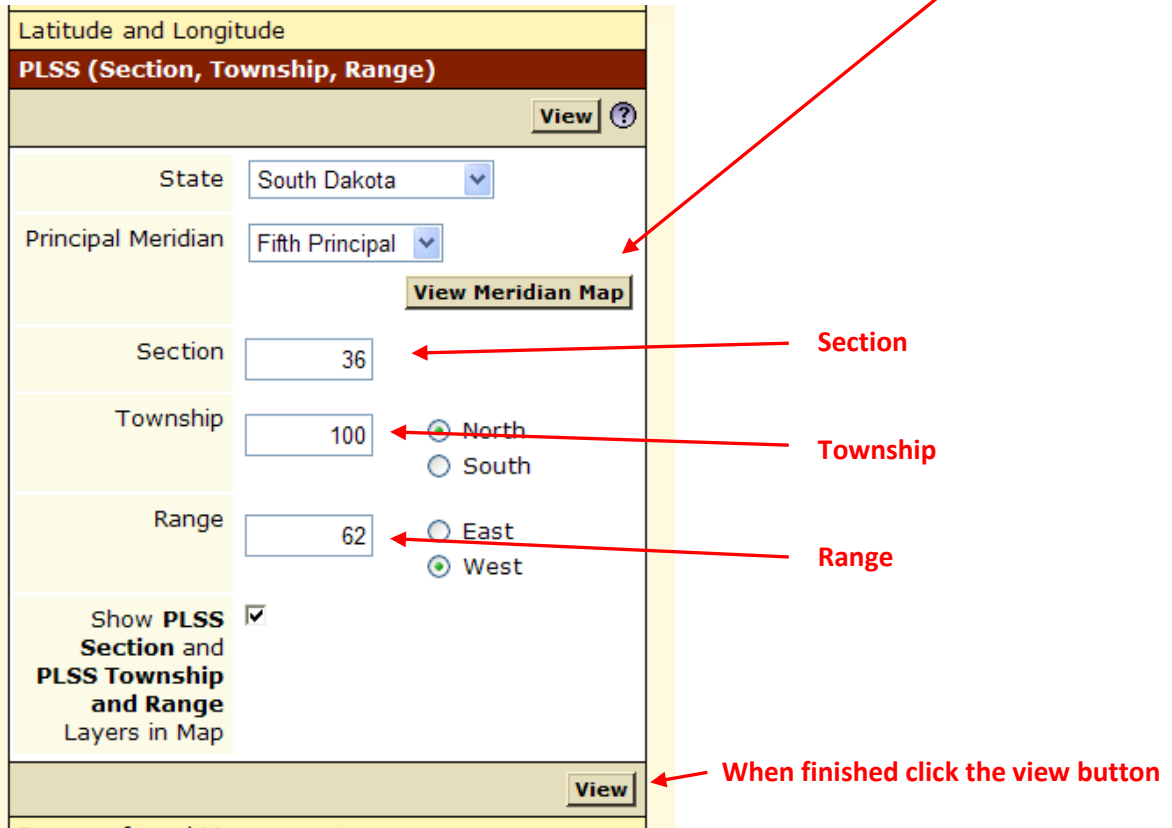

You will get the following Image

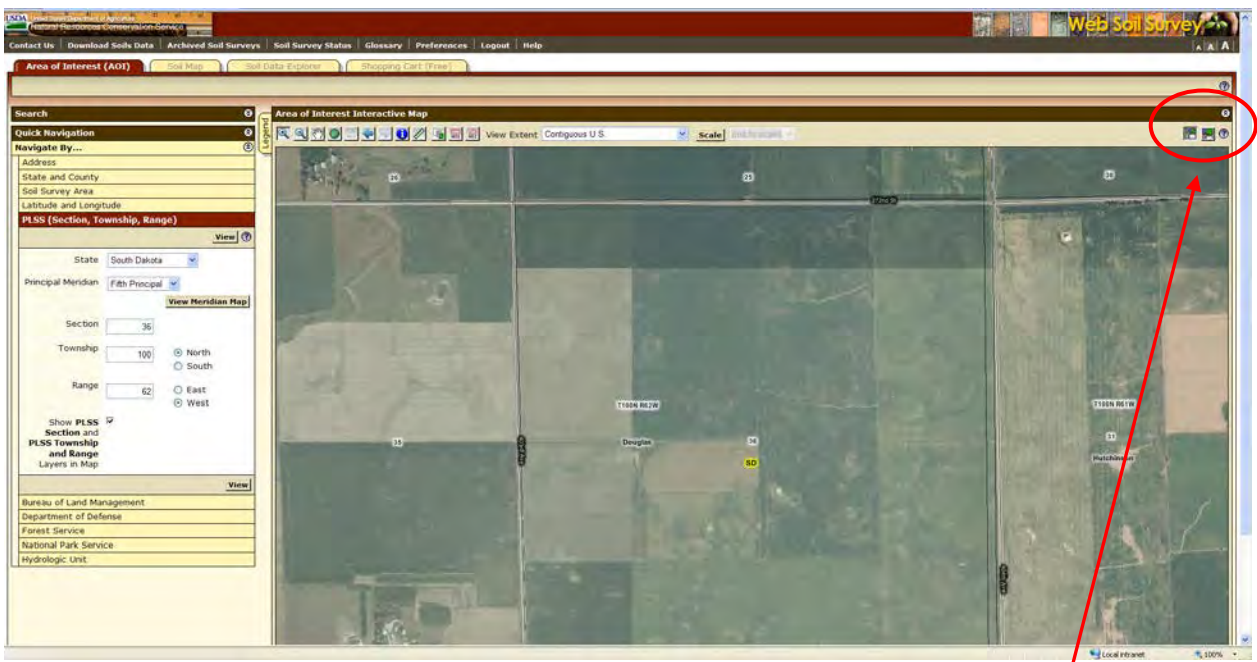

T You can click on these buttons to toggle back between the current screen and full screen.

From here you will use the toolbar to perform various functions.

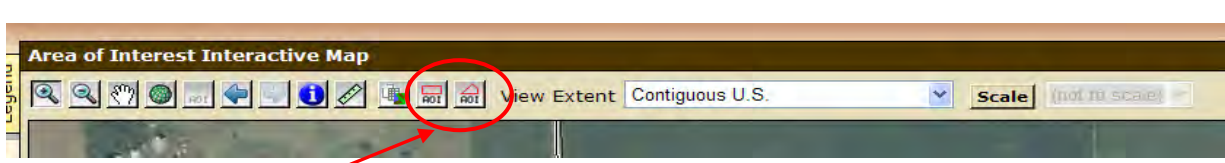

These two tools are used to draw the Area of Interest

- The one on the left creates a box
- The one on the right is more useful since it can be used to draw an abstract shape as seen in the two following examples. Double click to finish the drawing.

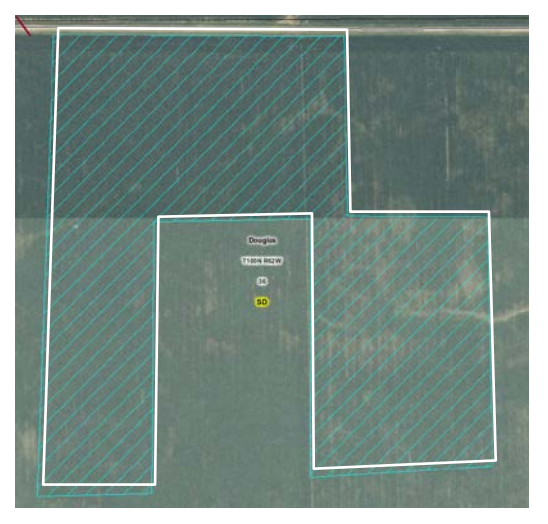

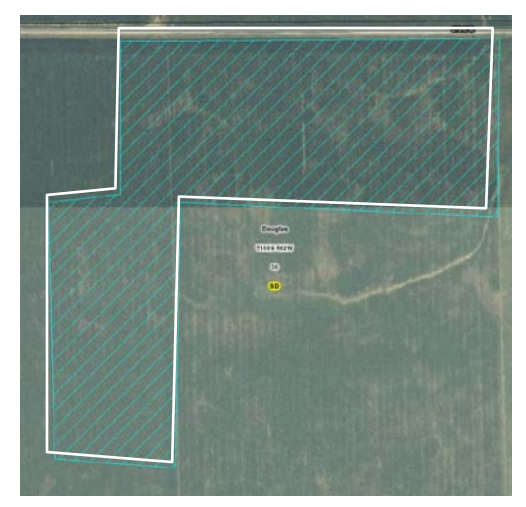

In order to get the entire area you must draw the area of interest in one polygon. One way to do this is by drawing your area of interest like the example below. The lines can overlap.

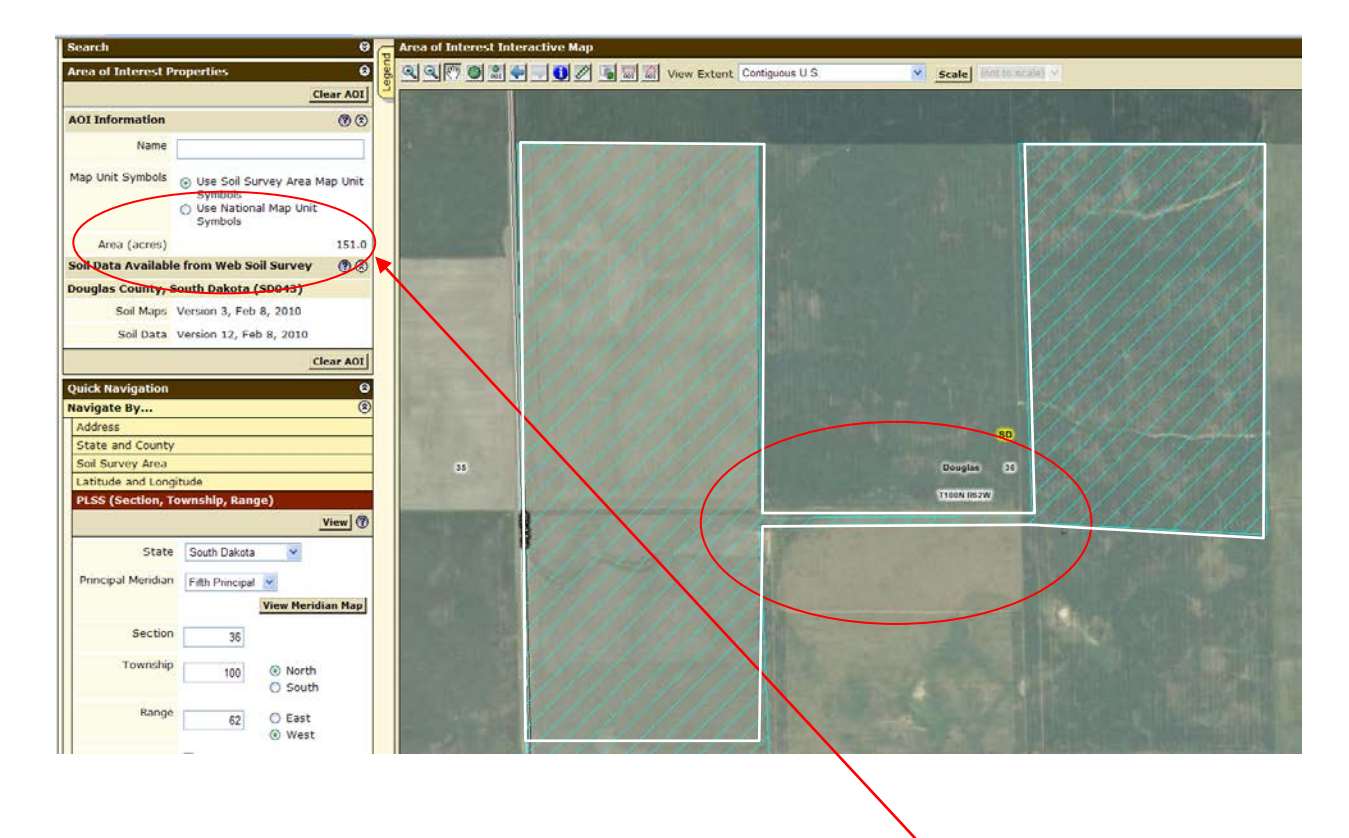

After you draw your area of interest you will want to check the total acres to help verify your accuracy. The acres are listed to the left.

The next step is to determine the Capability Class. To do this you first must navigate from the Area of Interest tab to the Soil Data Explorer Tab.

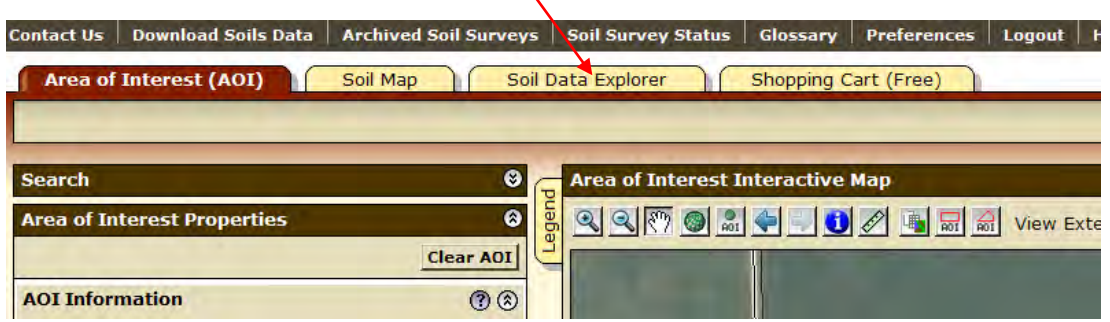

# Click on Land Classifications

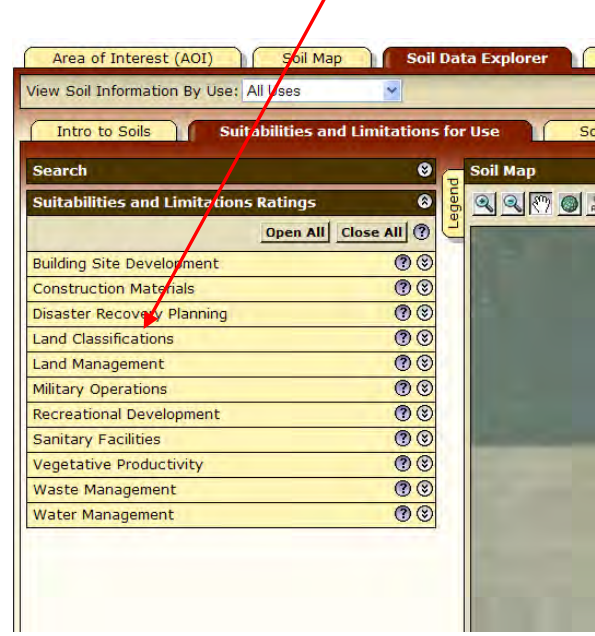

Choose the applicable Capability Class (either Irrigated or Nonirrigated). If there is no data available under Irrigated Capability Class, use Nonirrigated Capability Class.

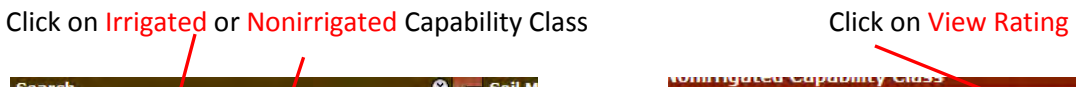

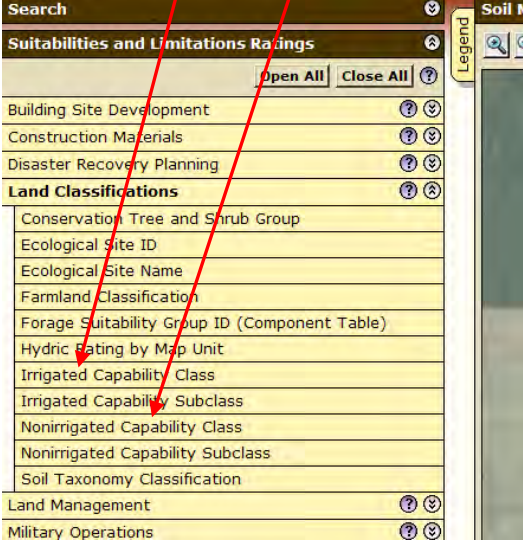

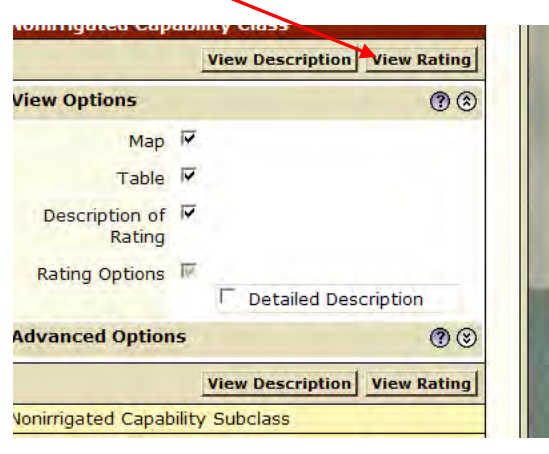

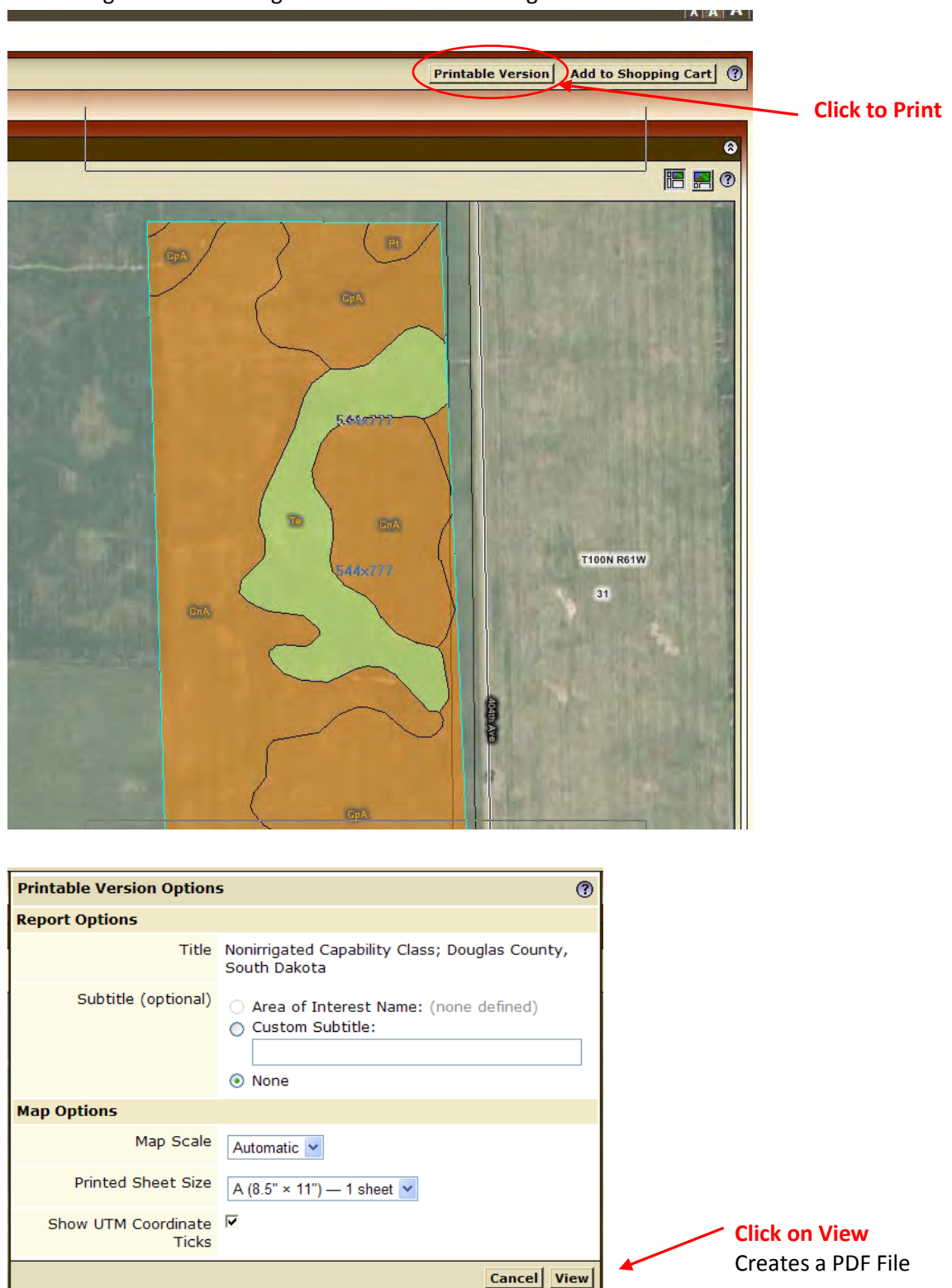

You will get the something similar to the below image.

The following pages are an example of a Printed/PDF Nonirrigated Capability Class. In order to understand the map legend it must be printed in color.

Nonimigated Capability Class-Douglas County, South Dakota

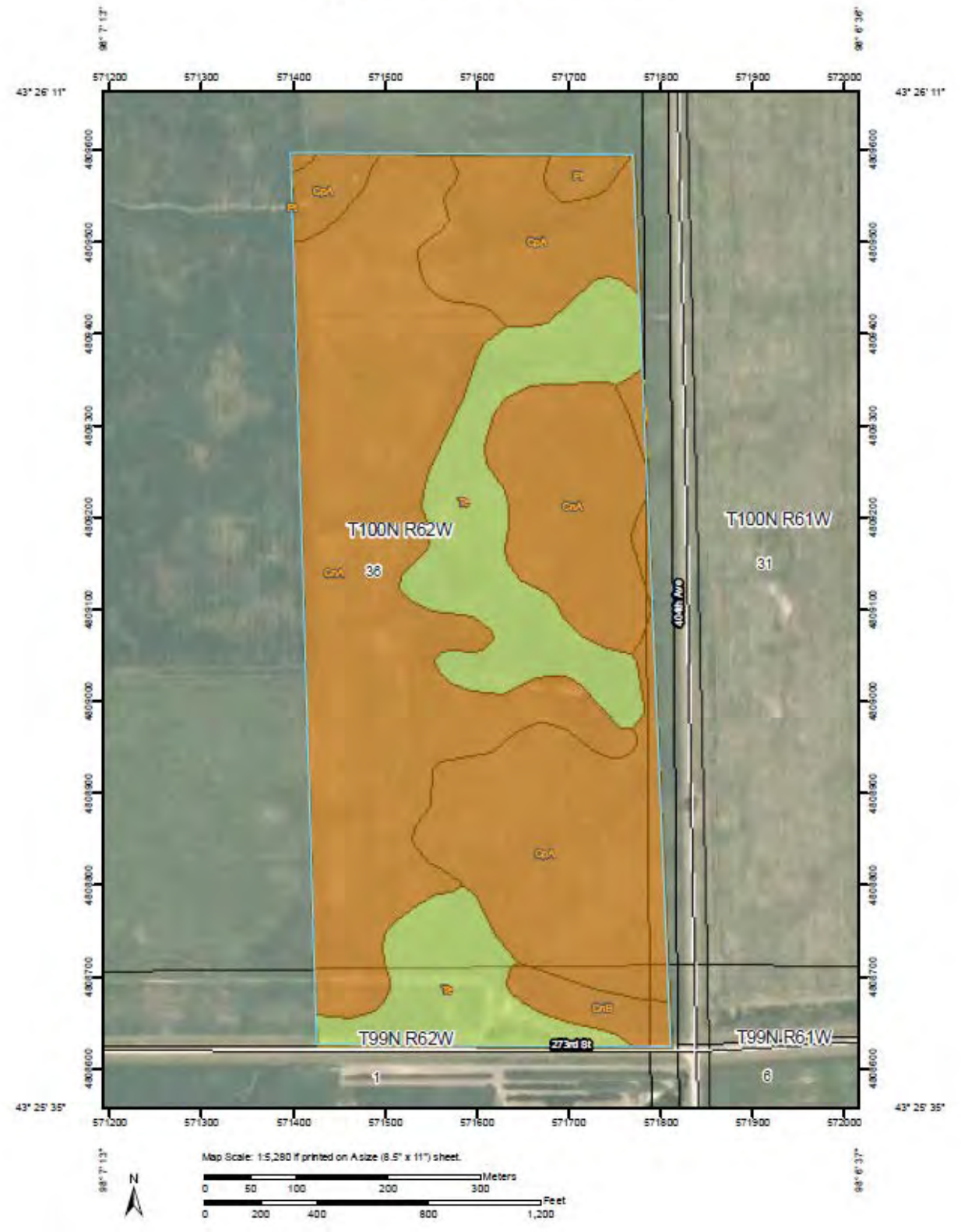

### ated Capability Class–Douglas County, South Dakota N

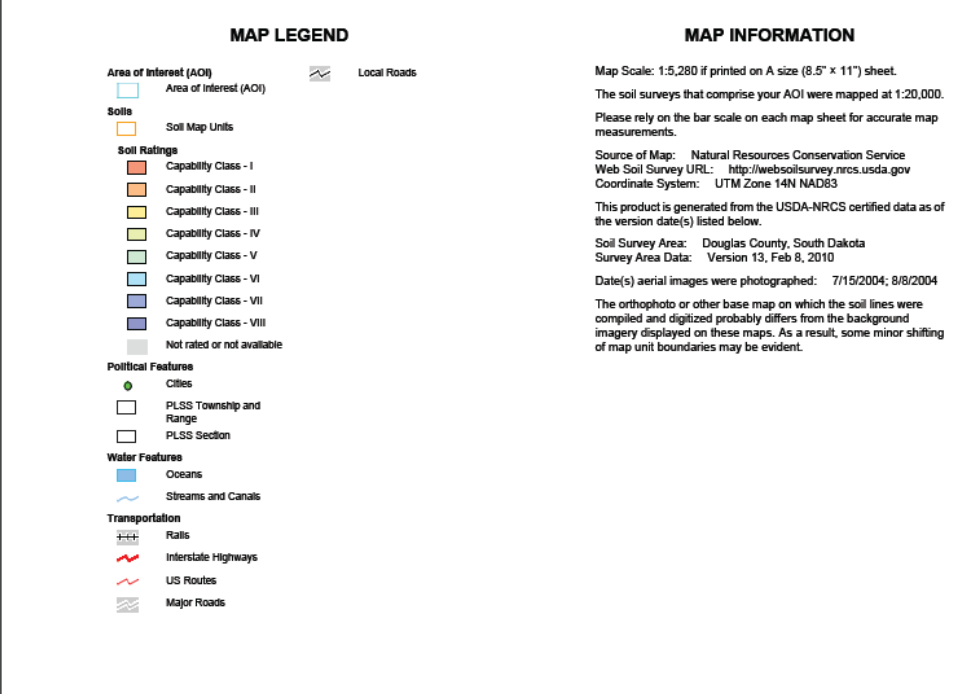

# **Nonirrigated Capability Class**

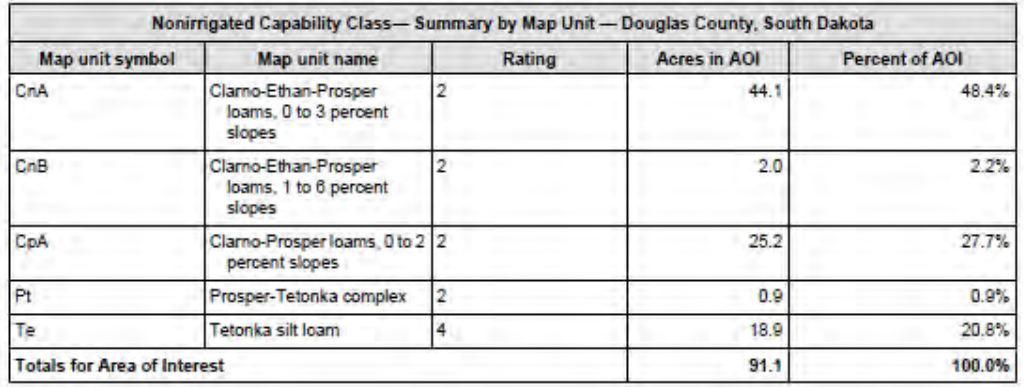

## **Description**

Land capability classification shows, in a general way, the suitability of soils for most kinds of field crops. Crops that require special management are excluded. The soils are grouped according to their limitations for field crops, the risk of damage if they are used for crops, and the way they respond to management. The criteria used in grouping the soils do not include major and generally expensive landforming that would change slope, depth, or other characteristics of the soils, nor do they include possible but unlikely major reclamation projects. Capability classification is not a substitute for interpretations that show suitability and limitations of groups of soils for rangeland, for woodland, or for engineering purposes.

In the capability system, soils are generally grouped at three levels-capability class, subclass, and unit. Only class and subclass are included in this data set.

Capability classes, the broadest groups, are designated by the numbers 1 through 8. The numbers indicate progressively greater limitations and narrower choices for practical use. The classes are defined as follows:

Class 1 soils have few limitations that restrict their use.

Class 2 soils have moderate limitations that reduce the choice of plants or that require moderate conservation practices.

Class 3 soils have severe limitations that reduce the choice of plants or that require special conservation practices, or both.

Class 4 soils have very severe limitations that reduce the choice of plants or that require very careful management, or both.

Class 5 soils are subject to little or no erosion but have other limitations, impractical to remove, that restrict their use mainly to pasture, rangeland, forestland, or wildlife habitat.

Class 6 soils have severe limitations that make them generally unsuitable for cultivation and that restrict their use mainly to pasture, rangeland, forestland, or wildlife habitat.

Class 7 soils have very severe limitations that make them unsuitable for cultivation and that restrict their use mainly to grazing, forestland, or wildlife habitat.

Class 8 soils and miscellaneous areas have limitations that preclude commercial plant production and that restrict their use to recreational purposes, wildlife habitat, watershed, or esthetic purposes.

### **Rating Options**

*Aggregation Method:* Dominant Condition *Component Percent Cutoff: None Specified Tie-break Rule:* Higher